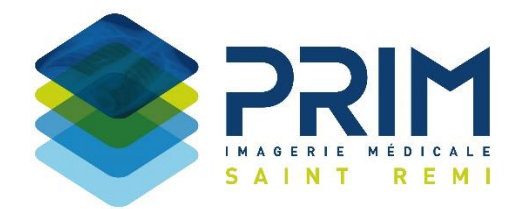

## **NOTICE DE PRE-INSCRIPTION AU NOUVEAU SERVEUR DE DIFFUSION D'IMAGES ET COMPTE-RENDU POUR LES PRESCRIPTEURS**

**1. Flasher le QR Code ci-dessous ou cliquez sur l'adresse ci-dessous :**

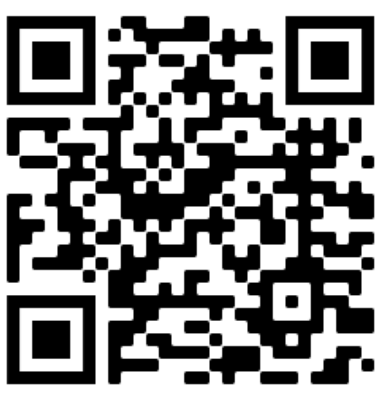

## <https://www.prim-radiologie.fr/espace-medecin.html>

## **2. Renseigner le formulaire ci-dessous :**

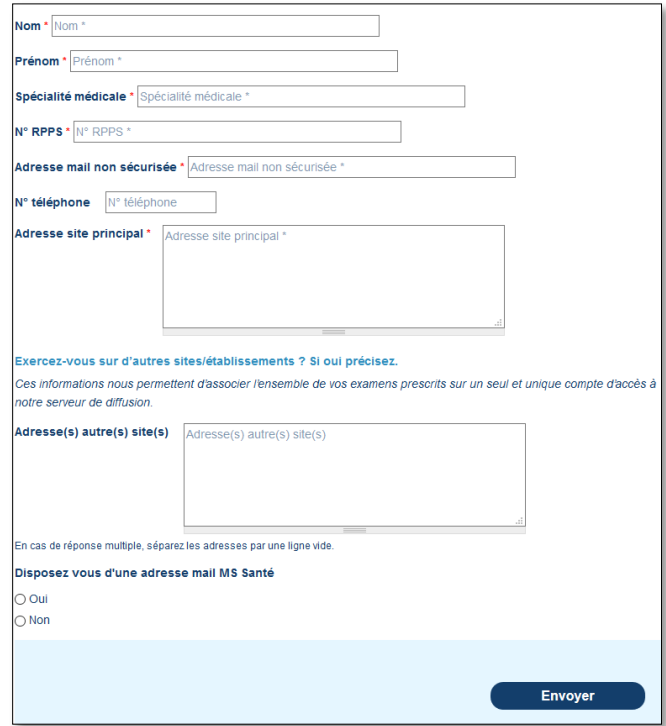

- Utiliser une adresse mail autre qu'Apicrypt ou MS-Santé en tant qu'adresse non sécurisée.
- Une fois, votre pré-inscription validée par nos services, un mail de confirmation vous sera envoyé pour procéder à la 1ère connexion.